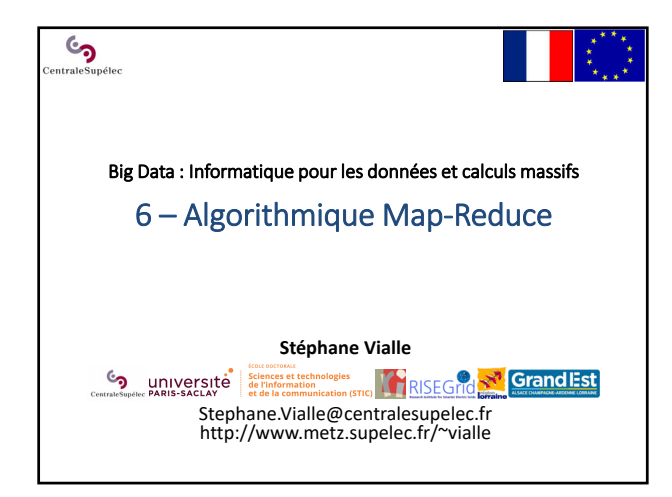

#### $\mathcal{S}$ Démarche algorithmique

- **Définir des tâches** *Mappers* **et** *Reducers* Bâtir la base de la solution *Map‐Reduce*
- **Identifier des routines** *Combiner* Eviter des E/S temporaires sur disque *(Hadoop*) Réduire le trafic sur le réseau entre *Mappers* et *Reducers*
	- Eviter de saturer la mémoire des *Reducers*
- **Identifier le nombre de** *Reducers* **optimal**   $\rightarrow$  Répartir la charge au maximum entre plusieurs machines
- **Concevoir des** *Partitioners* **pour optimiser la solution** Améliorer la répartition de charge des *Reducers (si on connait la variété des clés et la distribution des paires)*
- **Ecrire des fonctions** *keyComparator()* **et** *groupComparator()* Pour profiter des fonctions de tri intégrées au *Shuffle & Sort* « Patterns » ou « Patrons » de conception types

# So Familles de patrons Map-Reduce

**Patrons de récapitulation (***Summarization)*

**Patrons de filtrage**

**Patrons de restructuration des données**

**Patrons de tris**

**Patrons de jointure**

### $\epsilon$ Patrons de récapitulation

- **1 Patron de comptage d'occurrences de termes**
- **2 Patron de calcul d'une moyenne**
- **3 Patron de réalisation d'un index inversé**

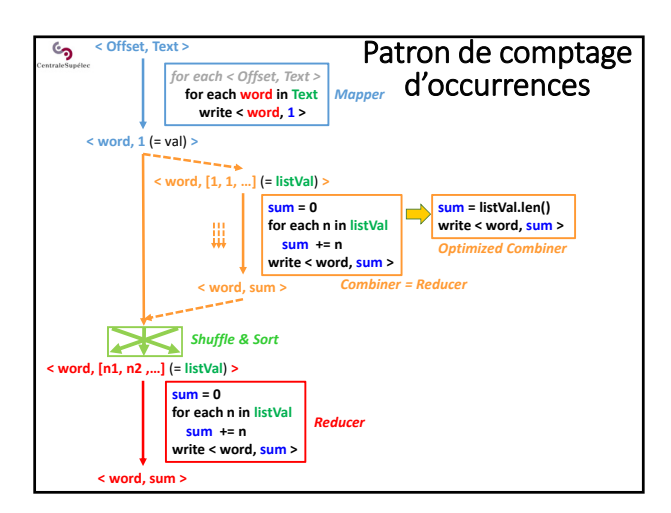

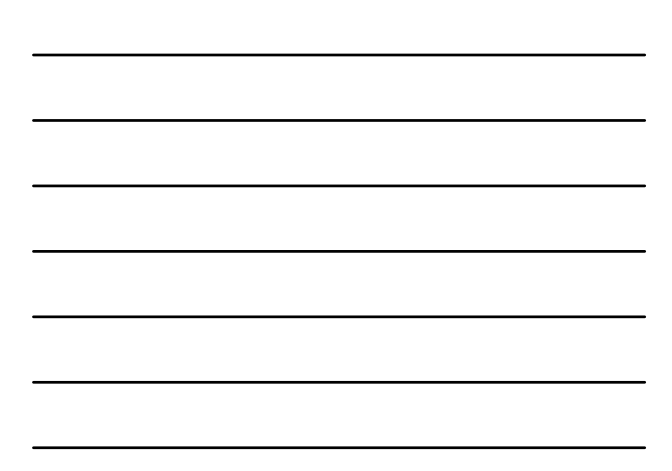

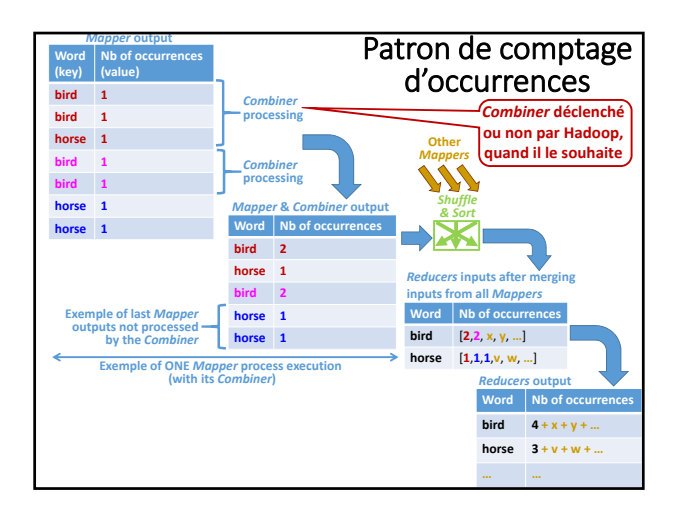

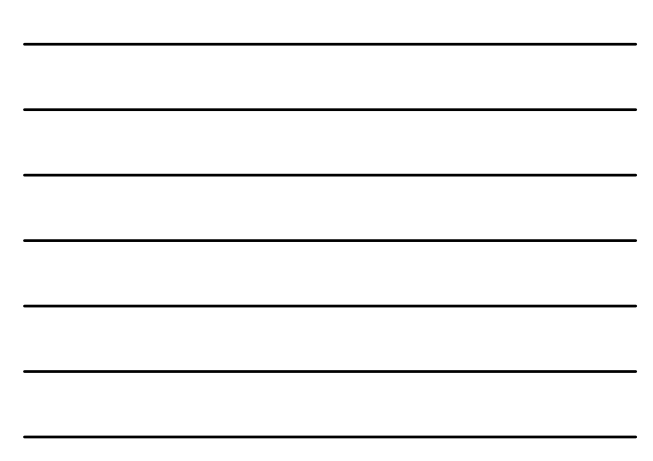

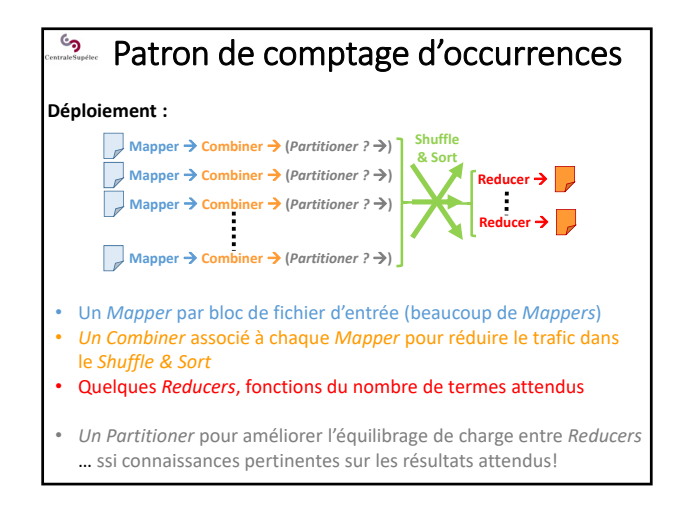

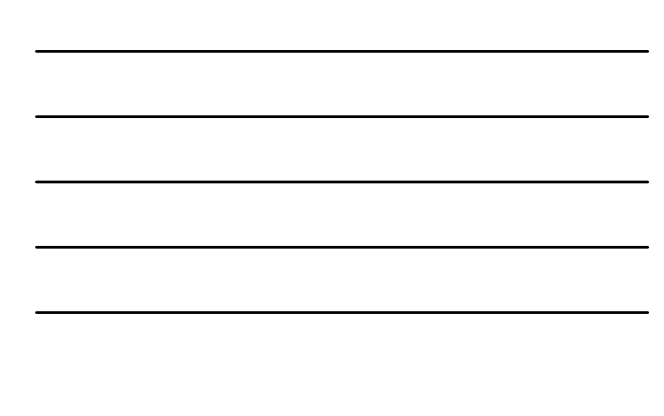

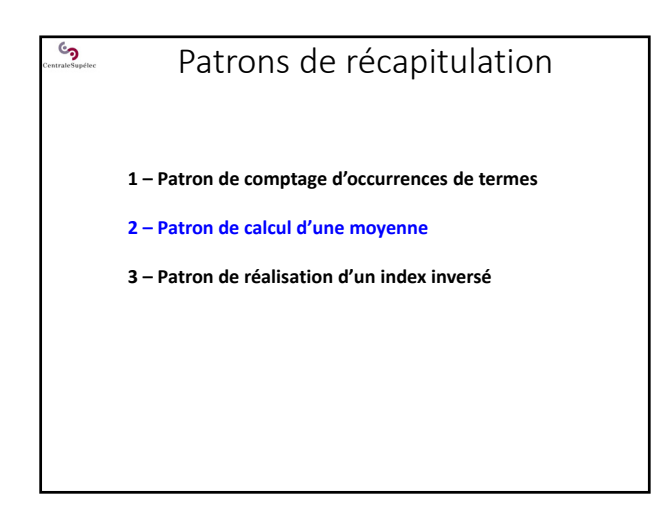

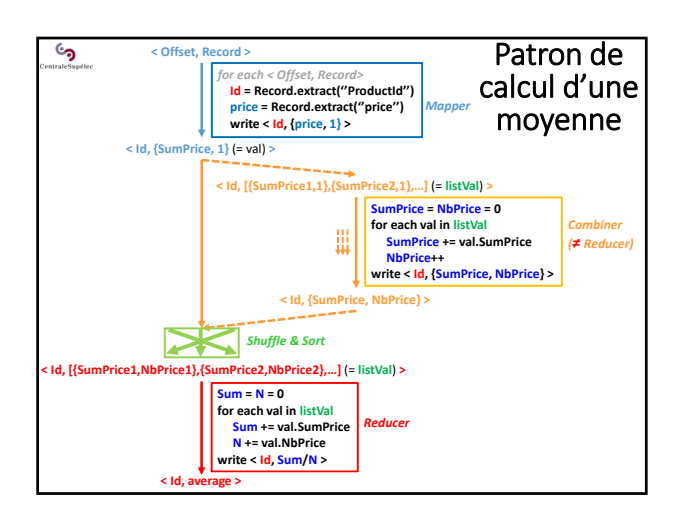

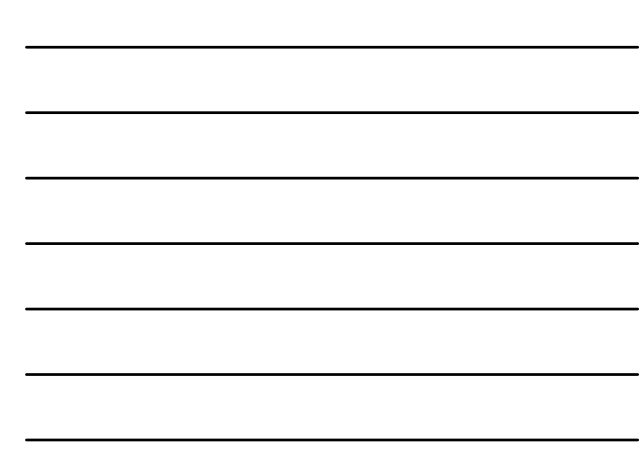

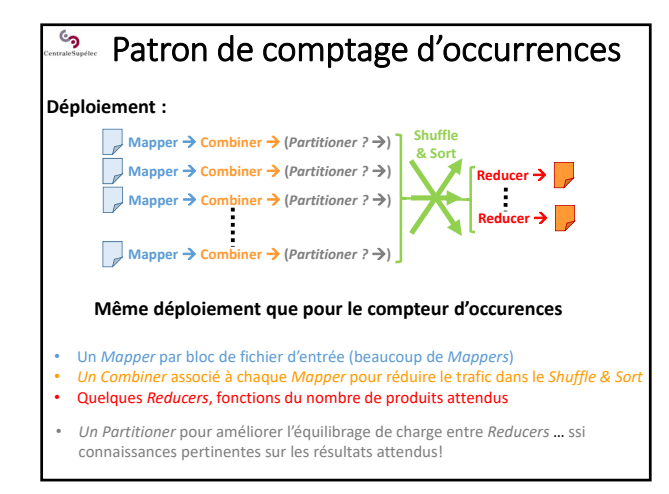

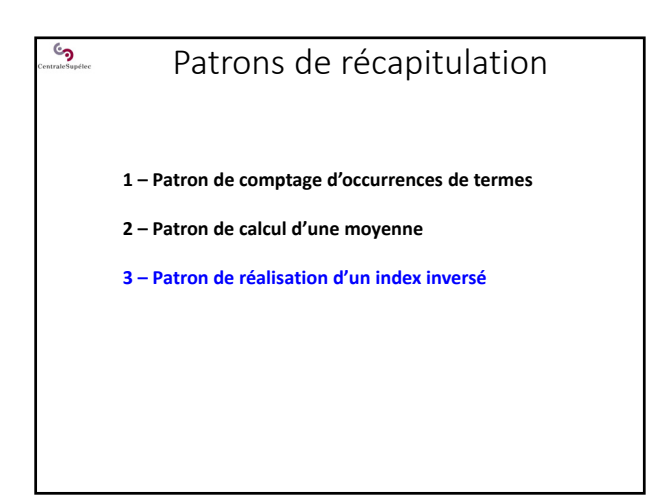

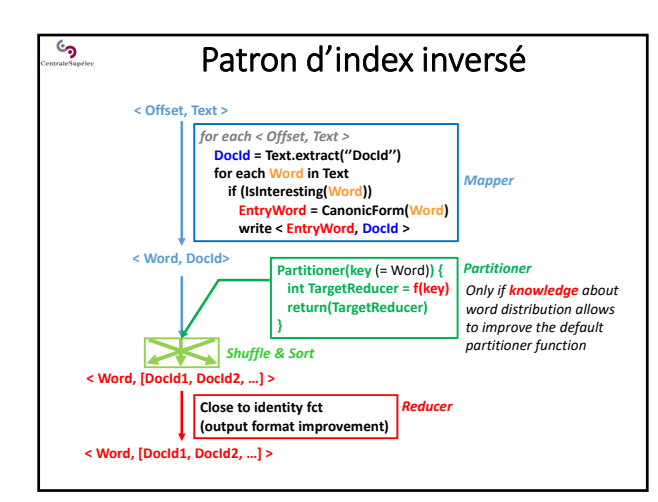

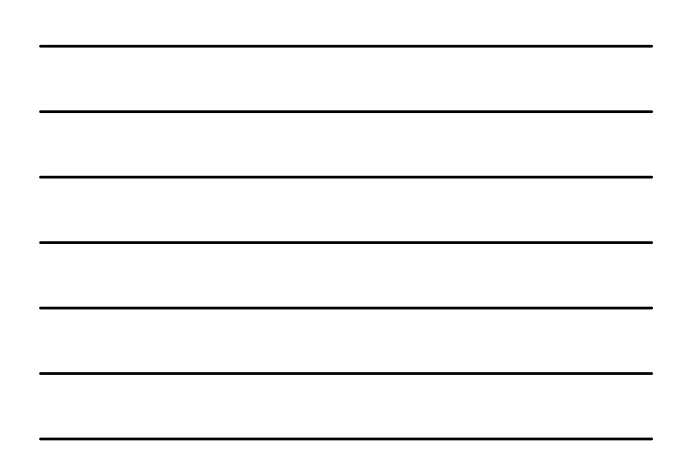

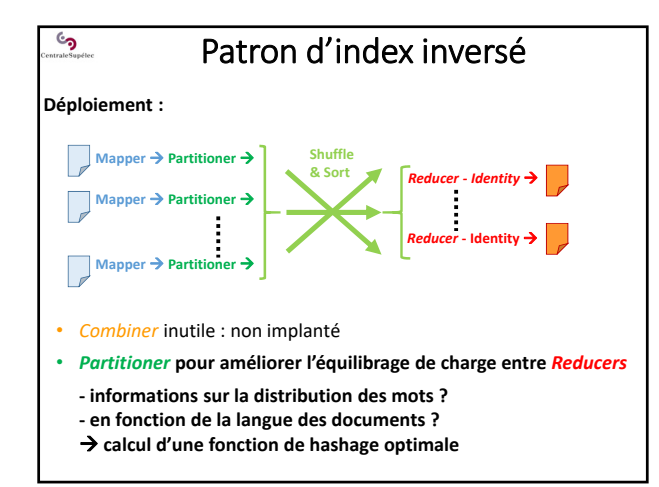

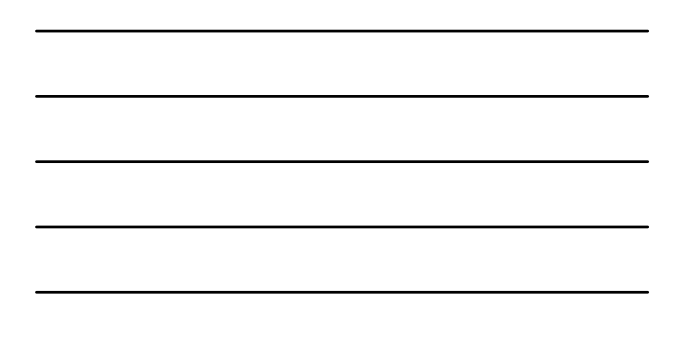

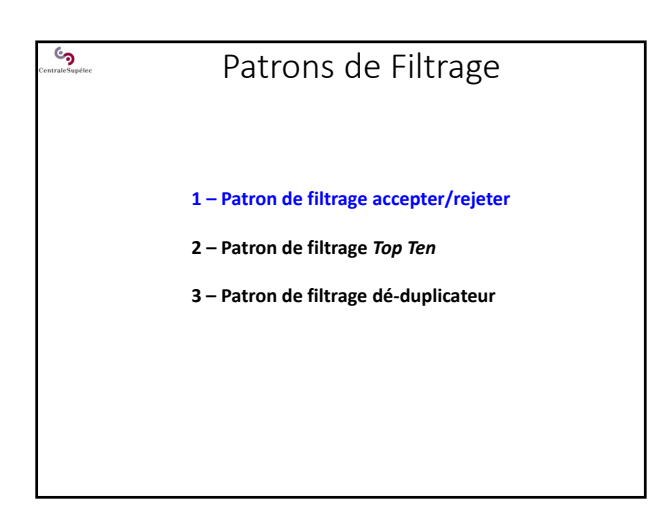

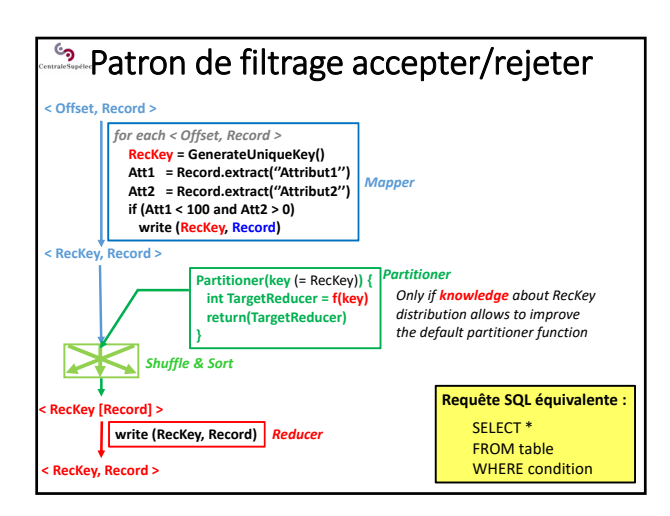

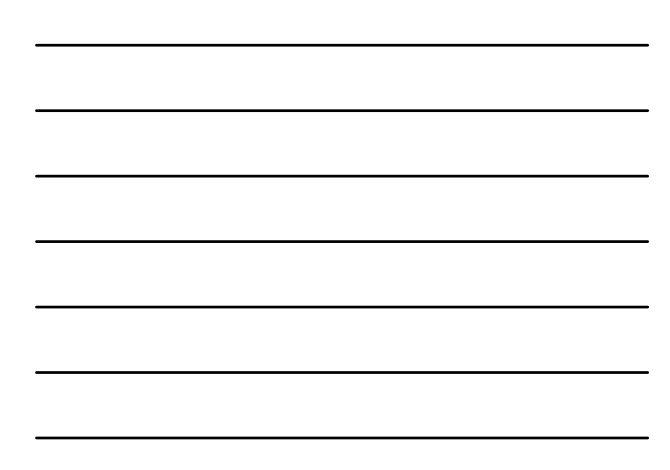

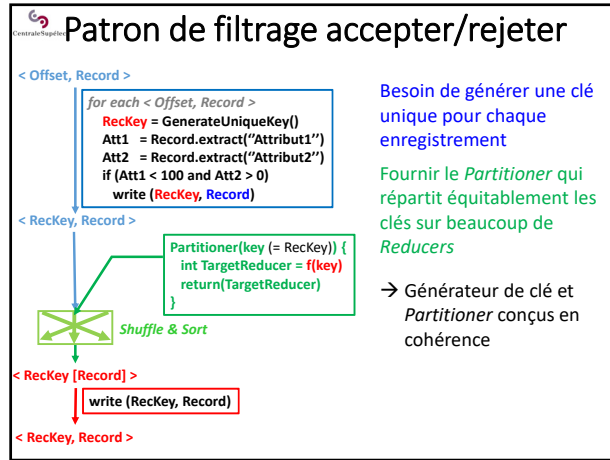

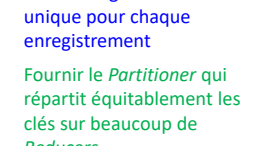

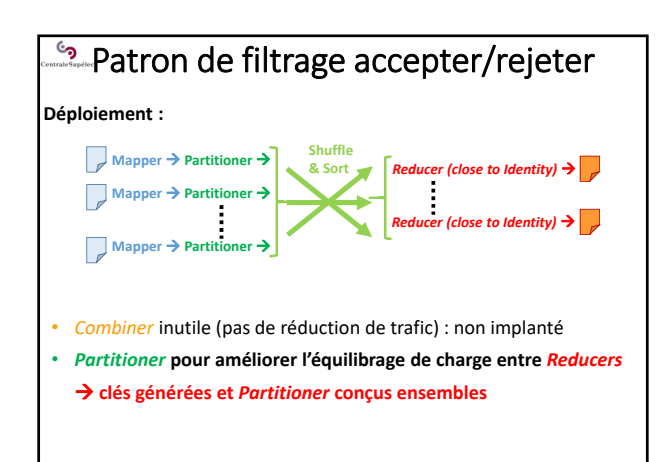

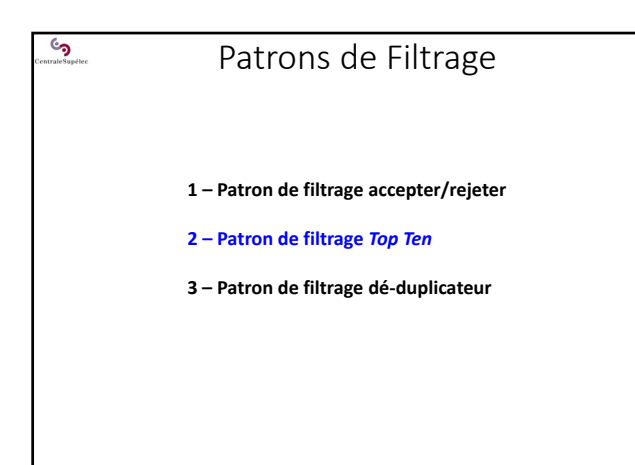

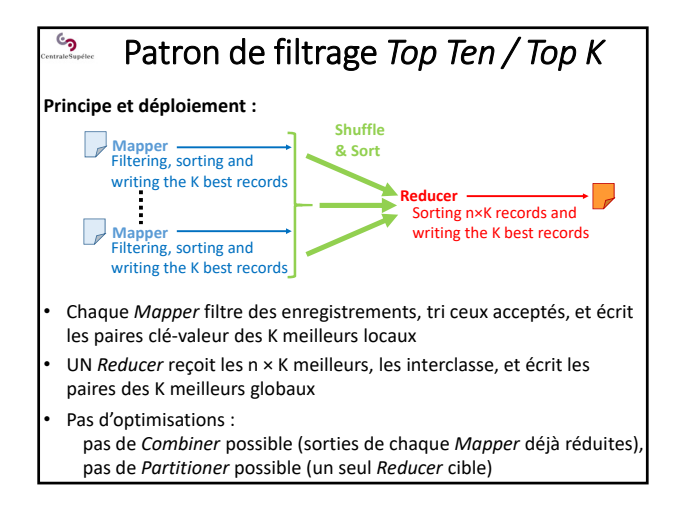

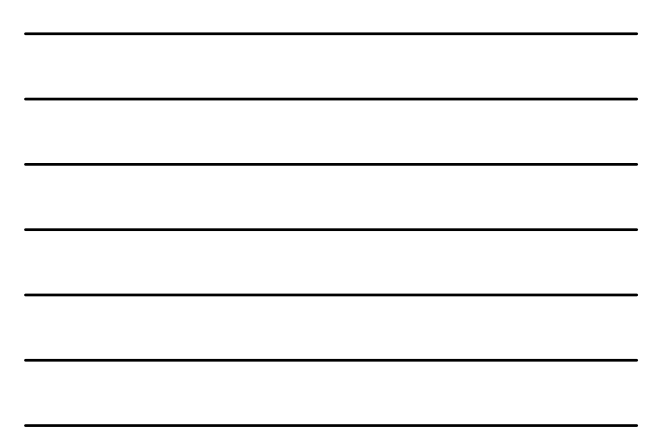

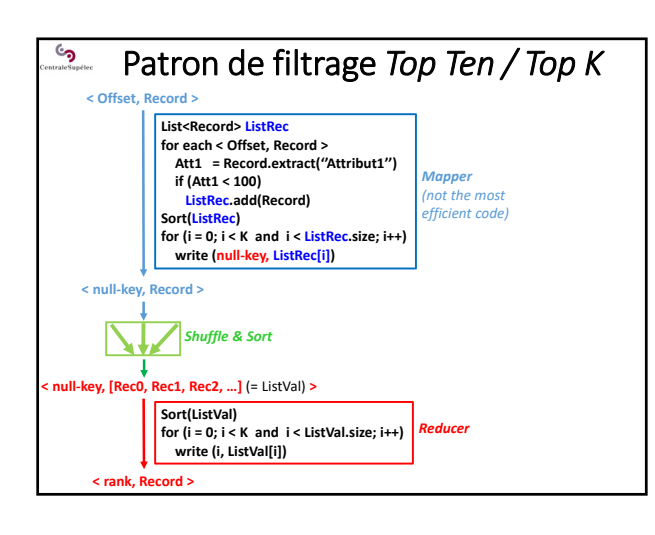

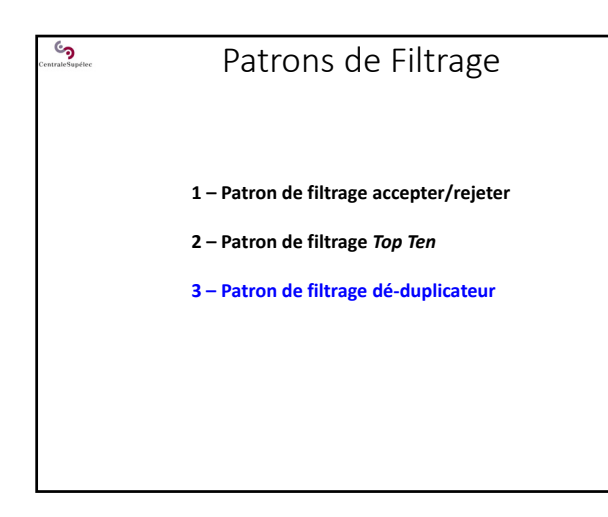

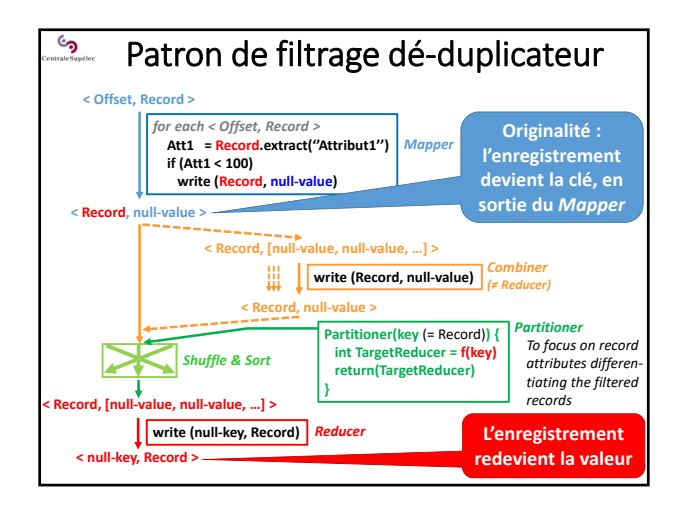

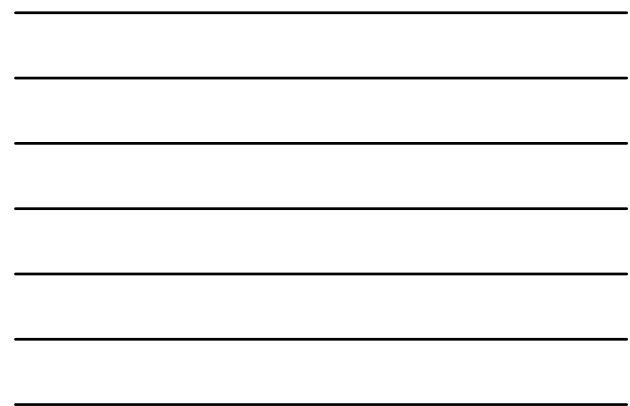

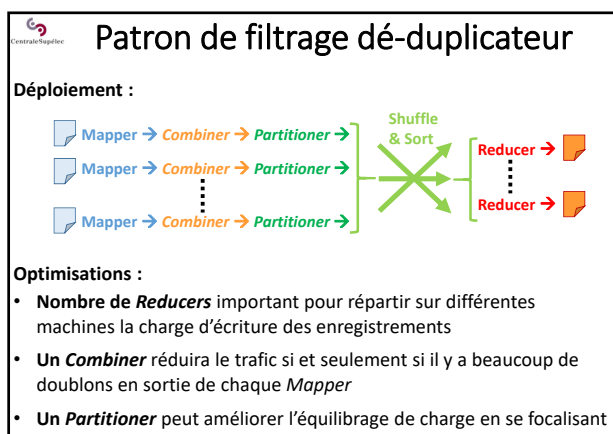

sur les attributs différentiant des enregistrements retenus

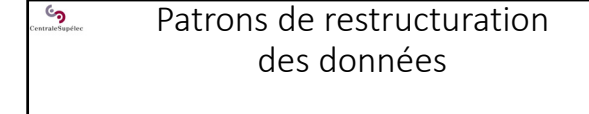

**1 – Patron de transformation** *Structured‐to‐Hierarchical*

**2 – Patron de partitionnement et** *binning*

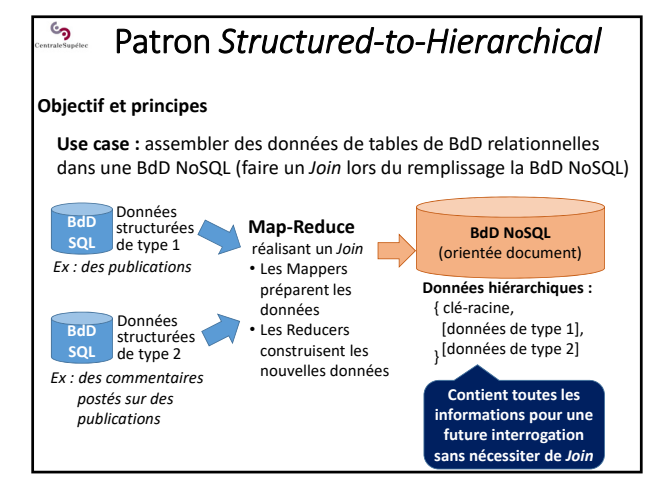

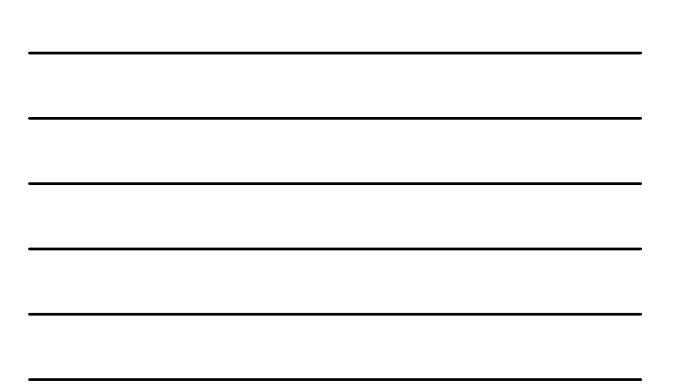

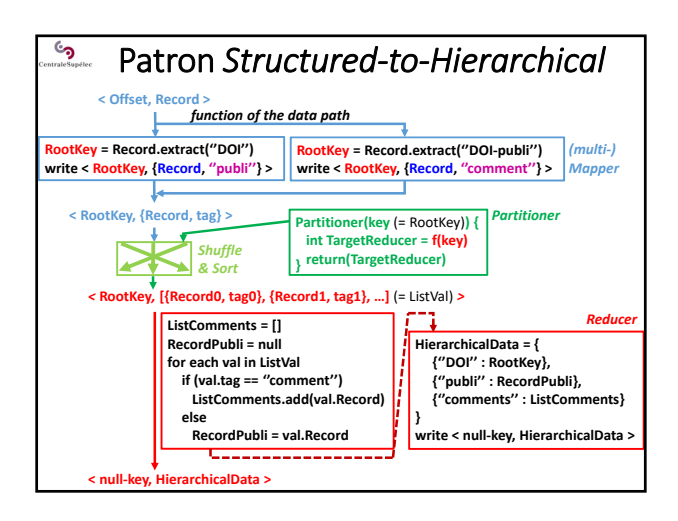

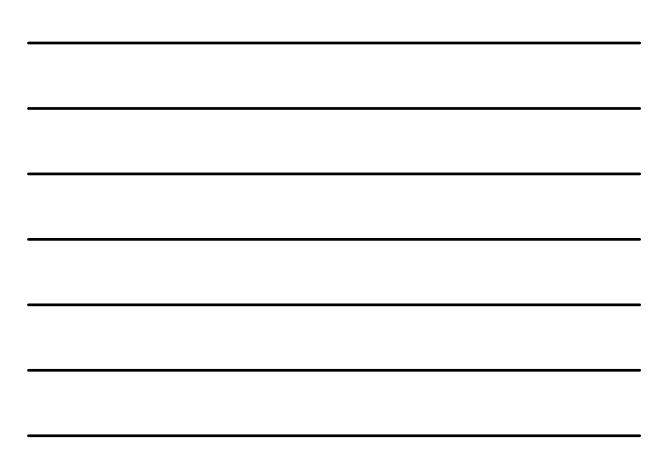

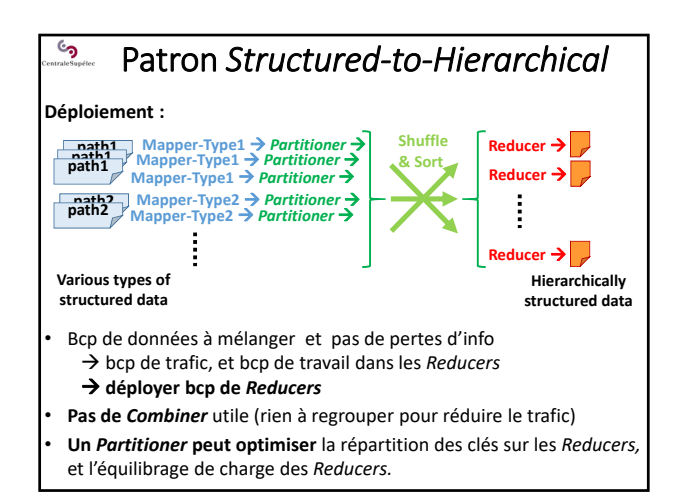

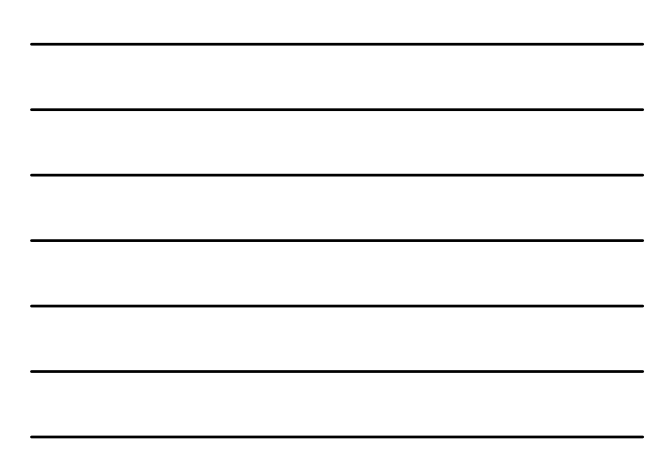

# $\mathbb{C}_{\mathbb{Z}}$ Patrons de restructuration des données

**1 – Patron de transformation** *Structured‐to‐Hierarchical*

**2 – Patron de partitionnement et** *binning*

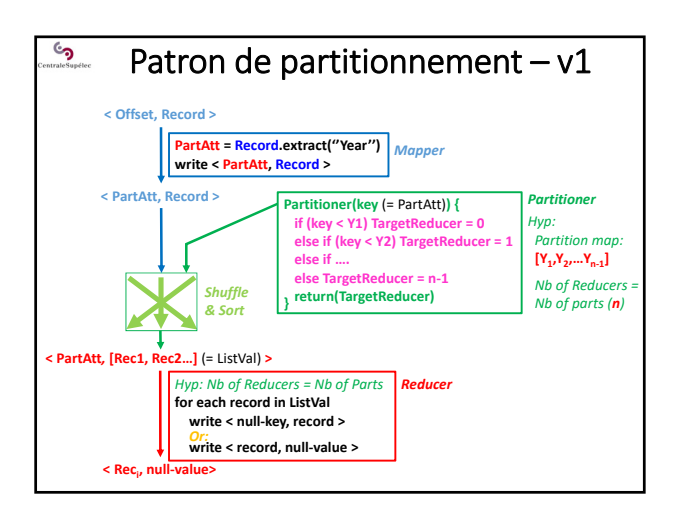

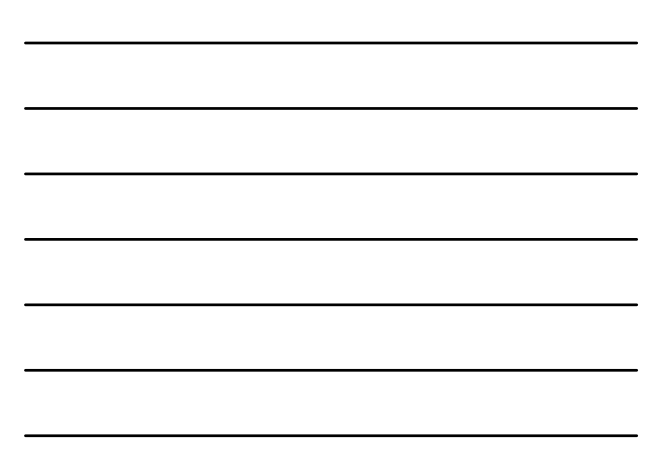

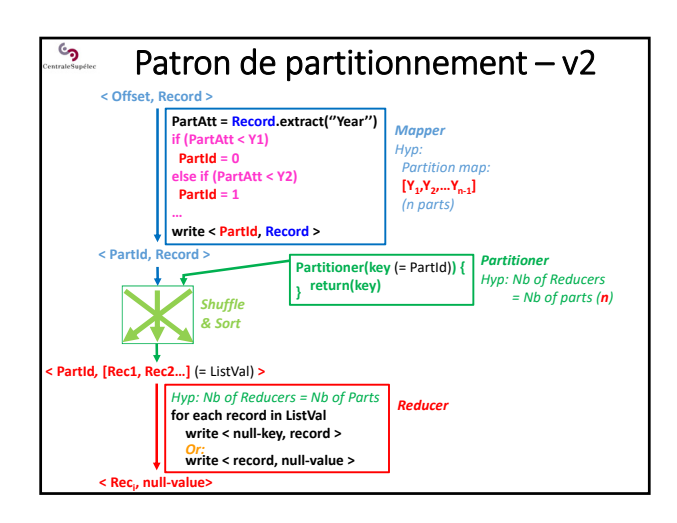

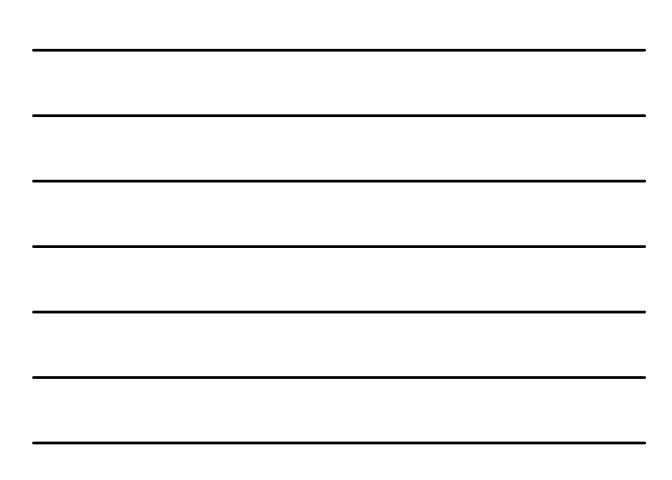

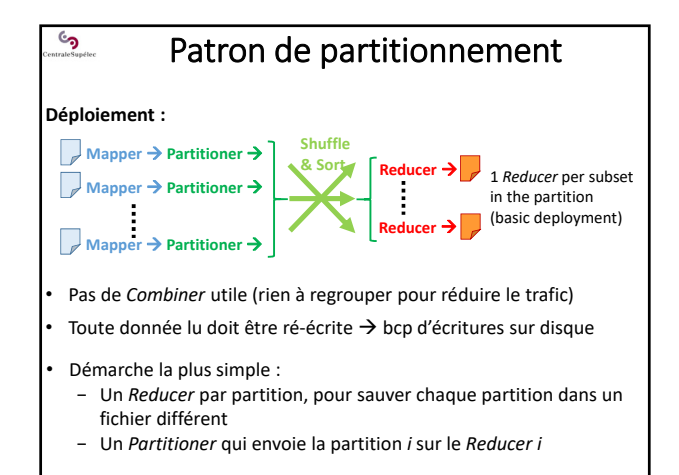

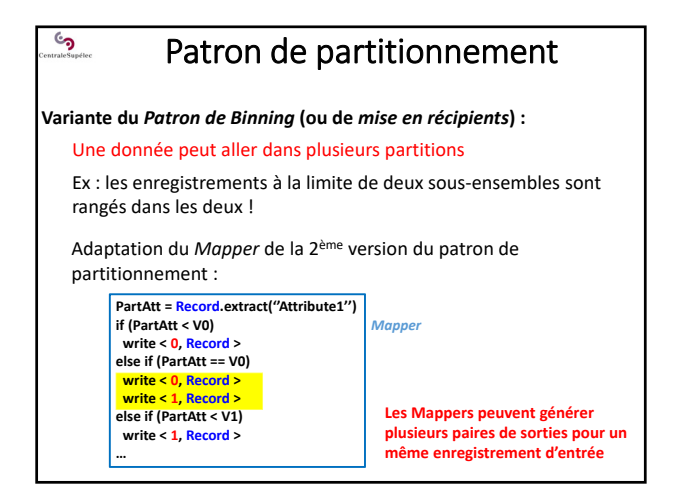

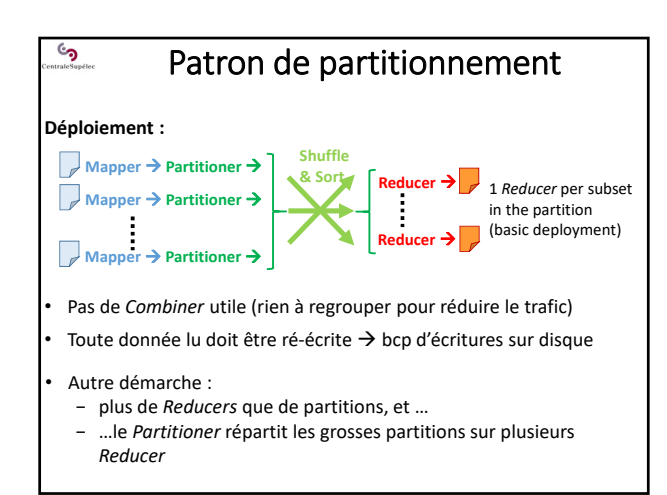

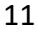

# Patrons de tri de données

**1 ‐ Tri total avec tri final dans les** *Reducers*

 $\mathcal{L}_{\mathbf{S}}$ 

- **2 ‐ Reconfiguration du** *Shuffle & Sort* **pour optimisation**
- **3 ‐ Tri optimisé par le** *Shuffle & Sort* **sur clés simples et continues**
- **4 ‐ Tri optimisé par le** *Shuffle & Sort* **sur clés composites**

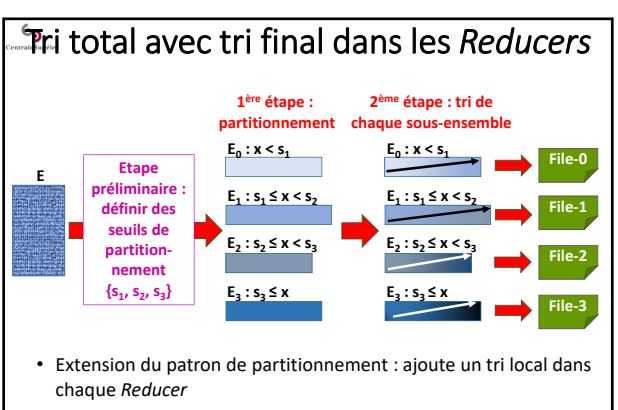

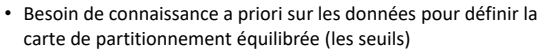

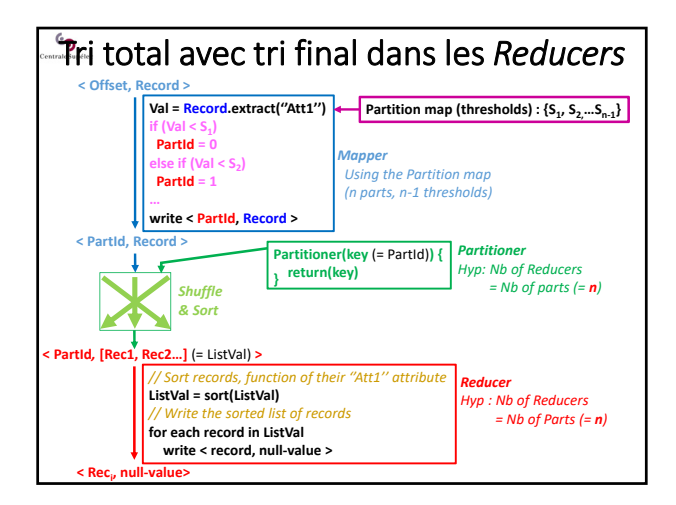

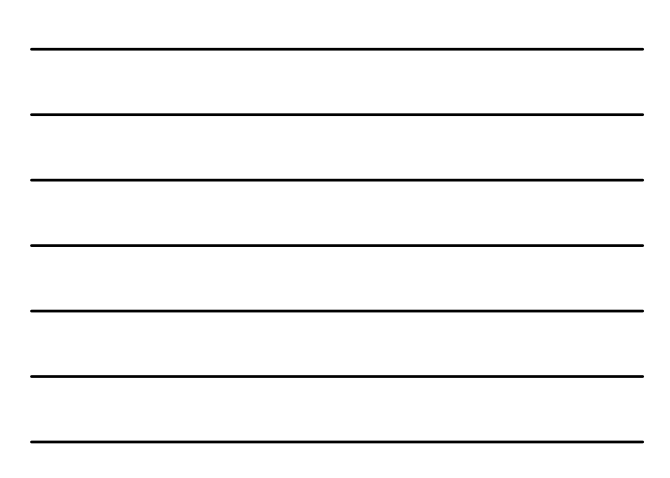

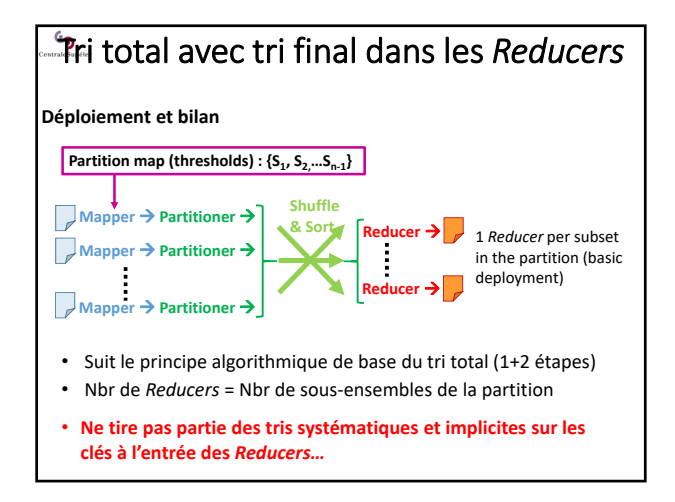

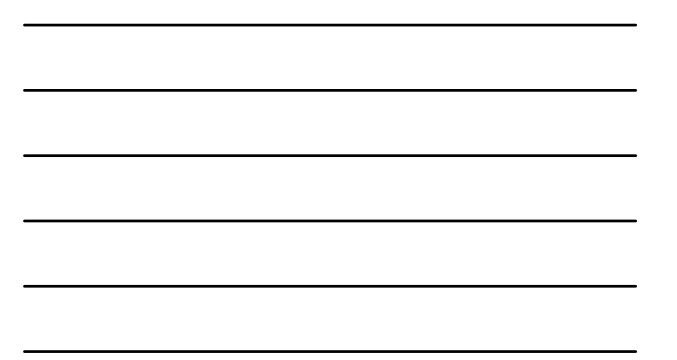

# Patrons de tri de données

**1 ‐ Tri total avec tri final dans les** *Reducers*

 $\mathbb{C}_{\mathbb{Z}}$ 

- **2 ‐ Reconfiguration du** *Shuffle & Sort* **pour optimisation**
- **3 ‐ Tri optimisé par le** *Shuffle & Sort* **sur clés simples et continues**
- **4 ‐ Tri optimisé par le** *Shuffle & Sort* **sur clés composites**

#### Reconfiguration du *Shuffle & Sort*  $\mathcal{S}$

### **Concept de clé composite**

### **Clé simple : < k, v >**

- k : une seule valeur (ex : 10, "toto"...)
- **Clé composite : ex : < {k1, k2, k3}, v >** clé composite de 3 attributs
- k1 : une valeur (ex : 10, "toto"...)
- k2 : une autre valeur (ex : 'A')
- k3 : une autre valeur (ex : ''hf5676klkhjujgh798'')

En général, les attributs d'une clé composite correspondent à des critère de tris emboités des enregistrements

Ex : trier selon k1 en ordre croissant, puis les exæquos selon k2 en ordre décroissant, puis …

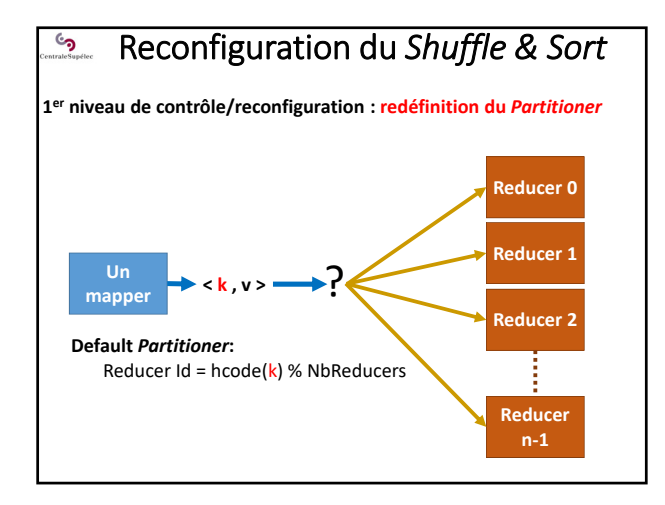

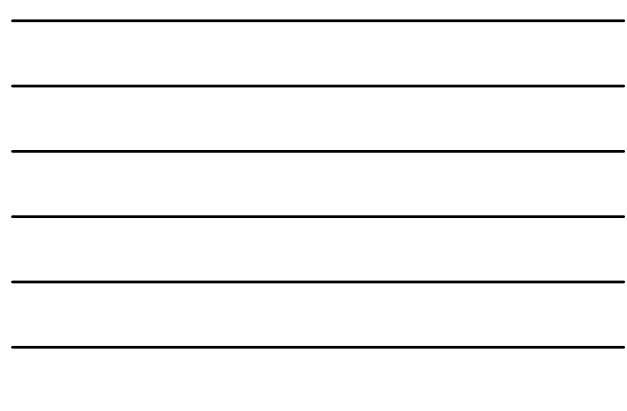

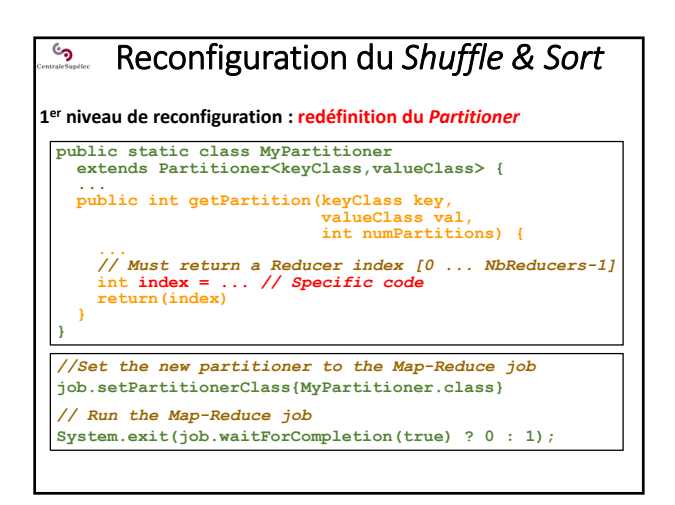

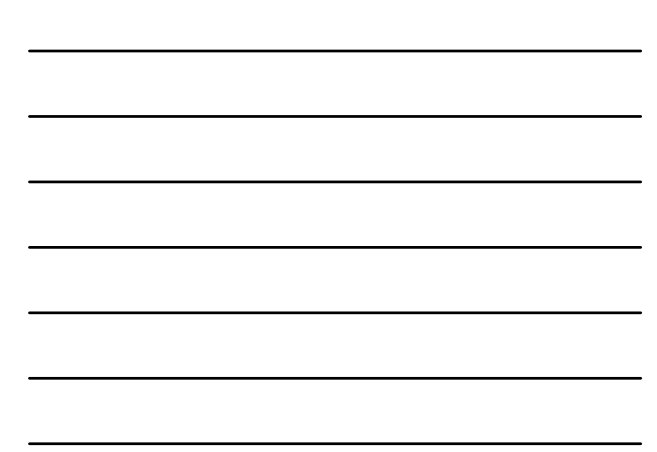

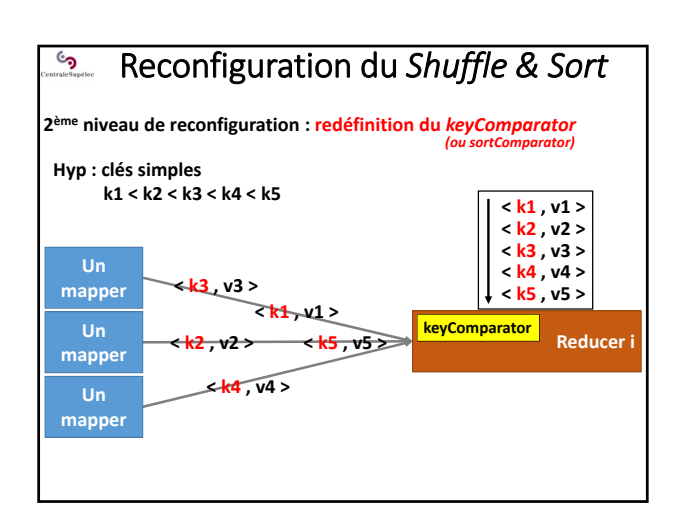

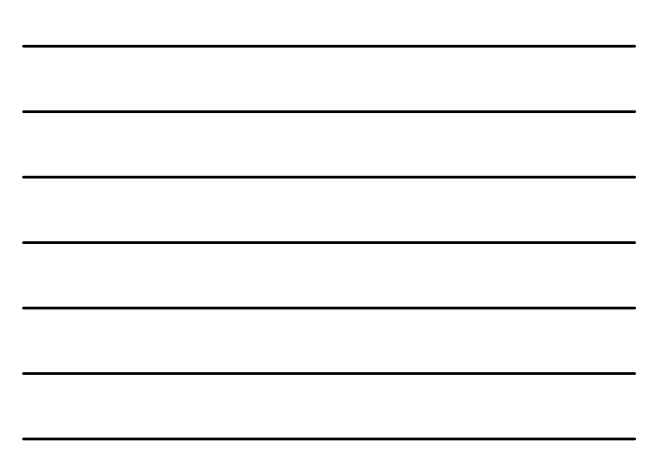

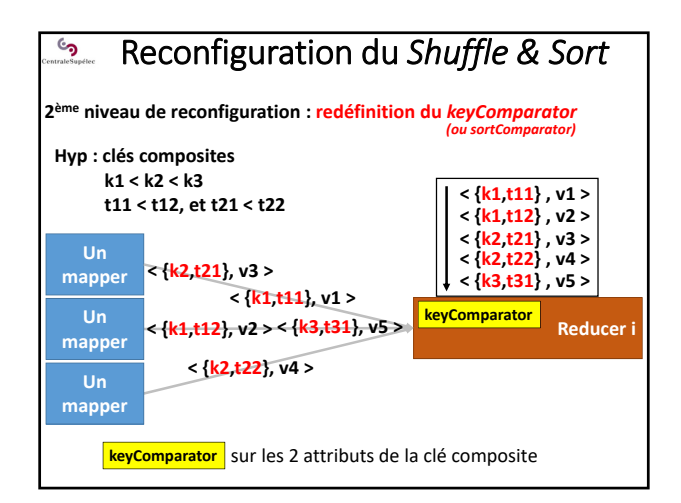

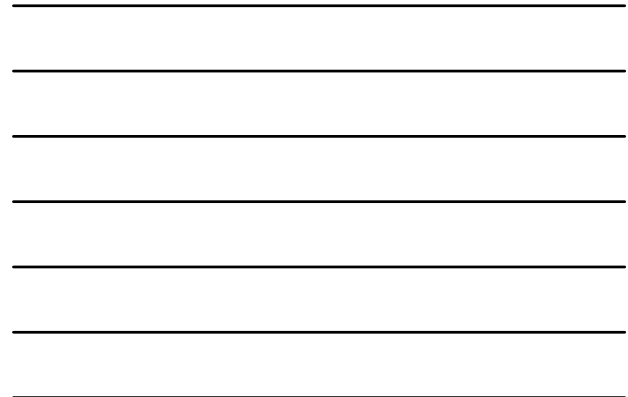

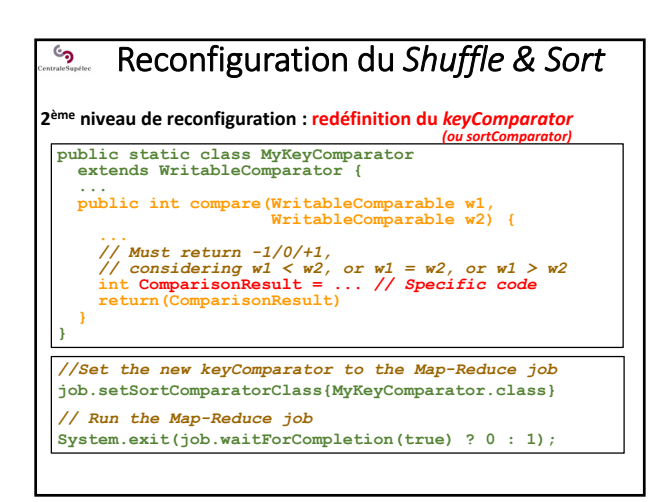

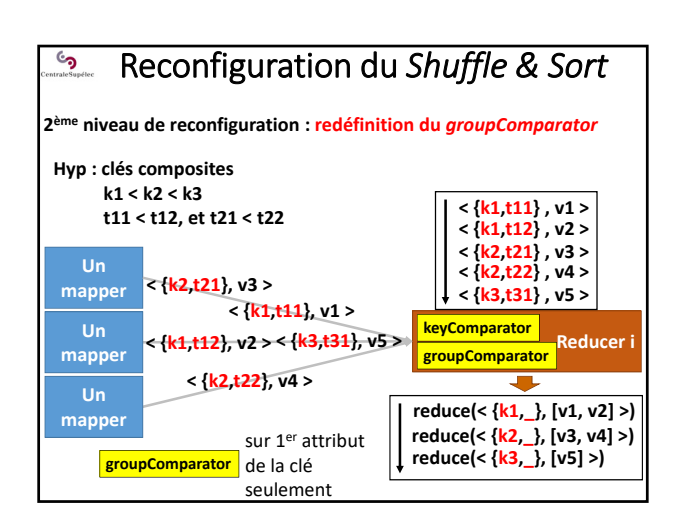

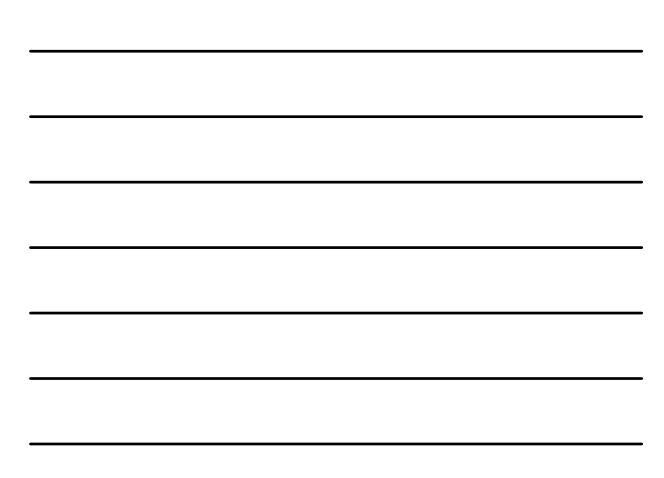

# Reconfiguration du *Shuffle & Sort* **ان 2ème niveau de reconfiguration : redéfinition du** *groupComparator* **public static class MyGroupComparator extends WritableComparator { ... public int compare(WritableComparable w1, WritableComparable w2) { ...** *// Must return -1/0/+1, // considering w1 < w2, or w1 = w2, or w1 > w2* **int ComparisonResult = ...** *// Specific code* **return(ComparisonResult) } }** *//Set the new groupComparator to the Map-Reduce job* **job.setGroupingComparatorClass{MyGroupComparator.class}** *// Run the Map-Reduce job* **System.exit(job.waitForCompletion(true) ? 0 : 1);**

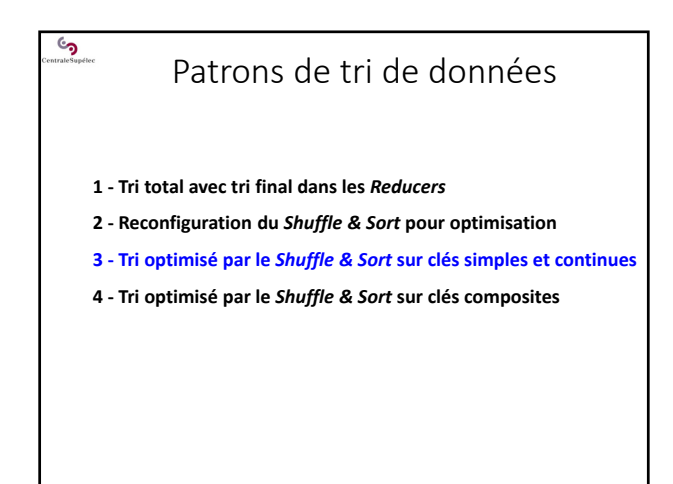

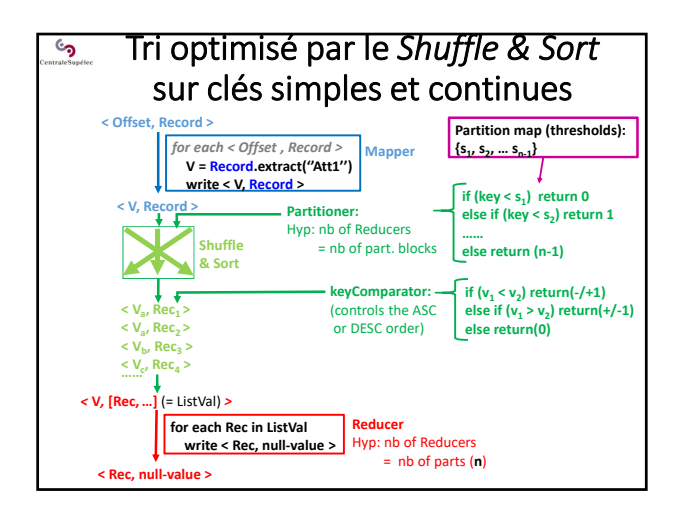

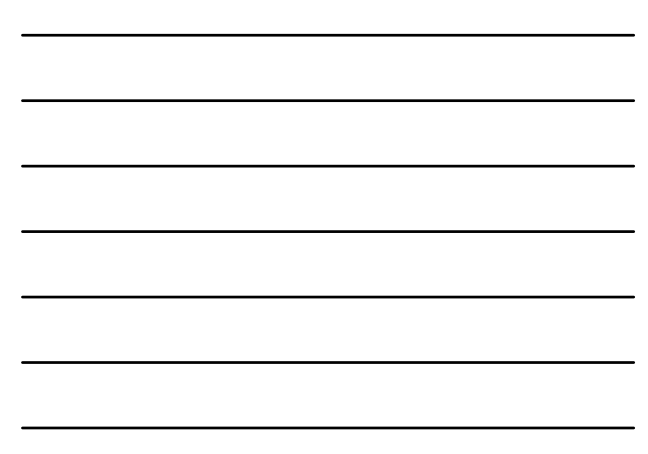

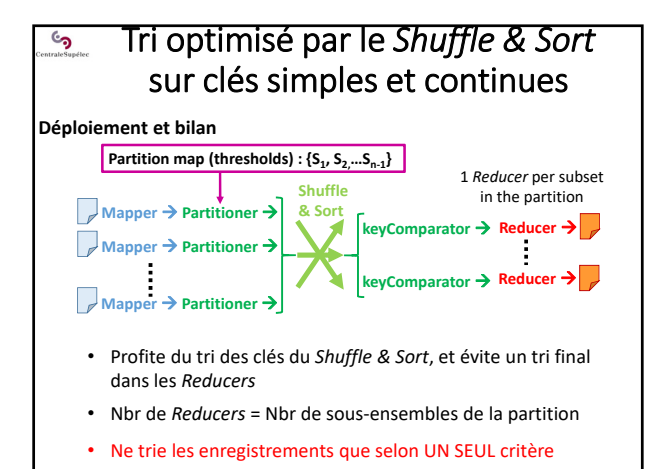

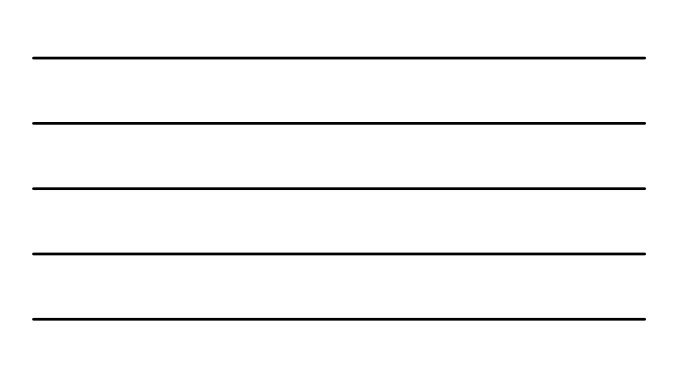

# Patrons de tri de données

- **1 ‐ Tri total avec tri final dans les** *Reducers*
- **2 ‐ Reconfiguration du** *Shuffle & Sort* **pour optimisation**
- **3 ‐ Tri optimisé par le** *Shuffle & Sort* **sur clés simples et continues**
- **4 ‐ Tri optimisé par le** *Shuffle & Sort* **sur clés composites**

## Tri optimisé par le *Shuffle & Sort*   $\mathbb{G}_{\mathbf{Q}}$ sur clés composites

### **Problématique / Objectifs**

- **Trier selon deux critères (ou plus) emboités :**
	- SELECT \* FROM etudiant ORDER BY spécialité, moyenne DESC
- **Faire un traitement sur les sous‐listes du dernier critère**  Ex : calcul d'une valeur moyenne médiane ou maximale par spécialité
- **Profiter du tri implicite et systématique d'Hadoop sur les clés**

### **Démarche**

<u>်</u>

- Construire une **clé composite** avec les deux critères : *Ex : {spécialité, moyenne}*
- Redéfinir les **3 niveaux de contrôles** du *Shuffle & Sort*

# Tri optimisé par le *Shuffle & Sort*  **ان** sur clés composites

**Problème illustratif**

- Trier des enregistrements d'étudiants selon 2 critères emboités :
	- 1 par option de 3A en ordre lexicographique croissant 2 – par moyenne générale en ordre décroissant

Pour chaque option de 3A :

- calculer la médiane des moyennes générales
- enrichir chaque enregistrement avec cette valeur médiane
- écrire sur disque dans l'ordre les enregistrements enrichis

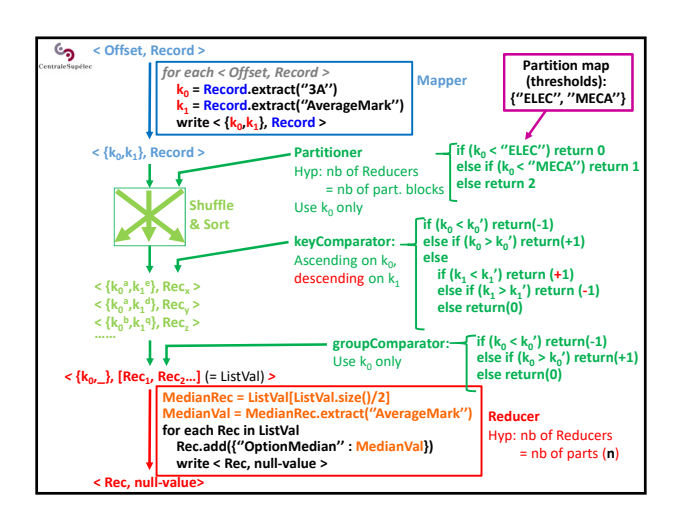

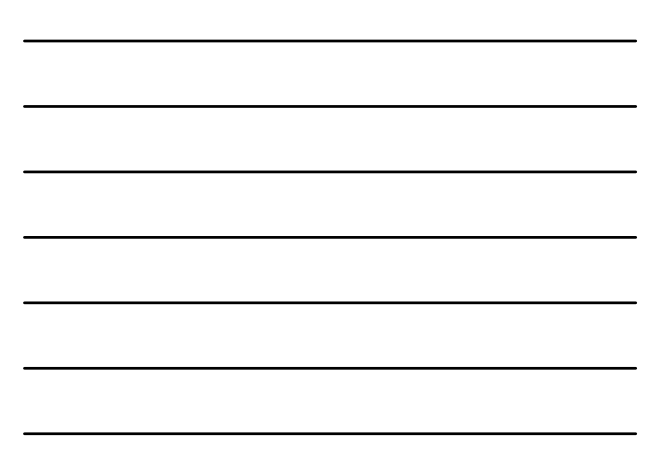

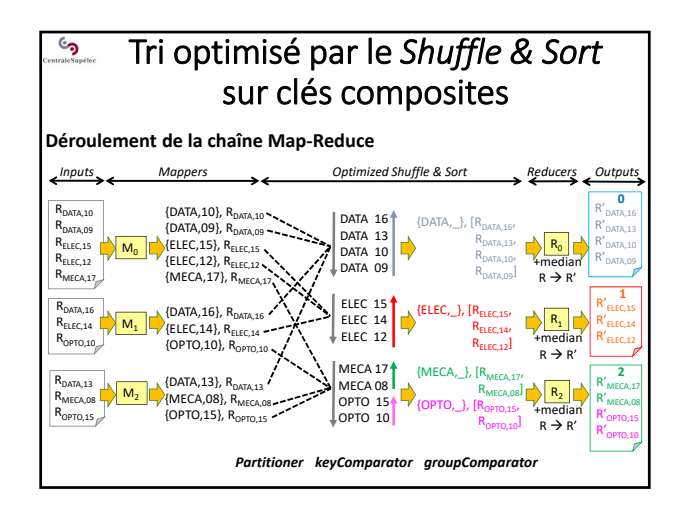

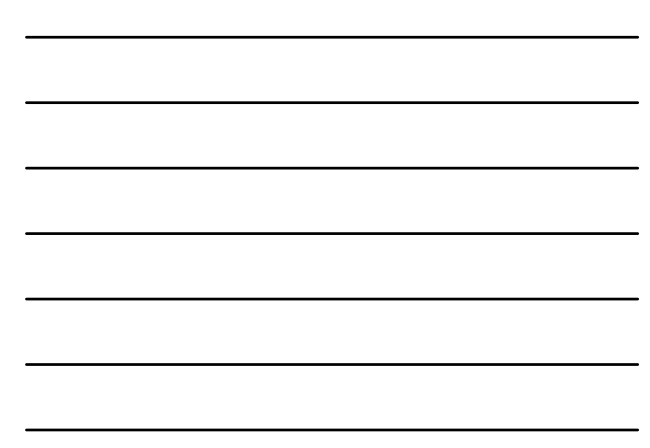

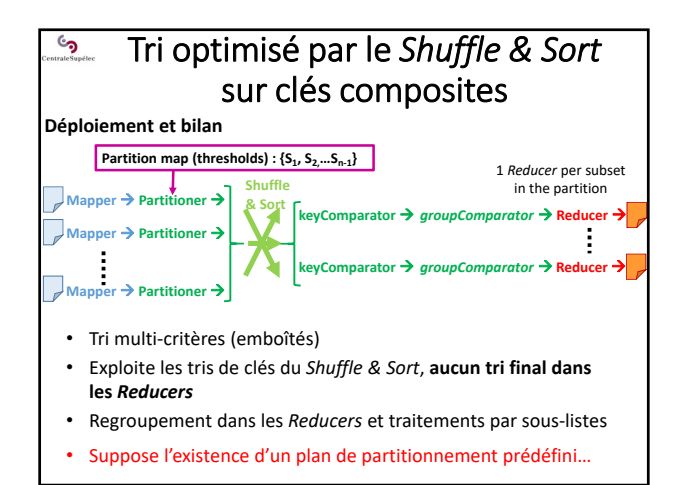

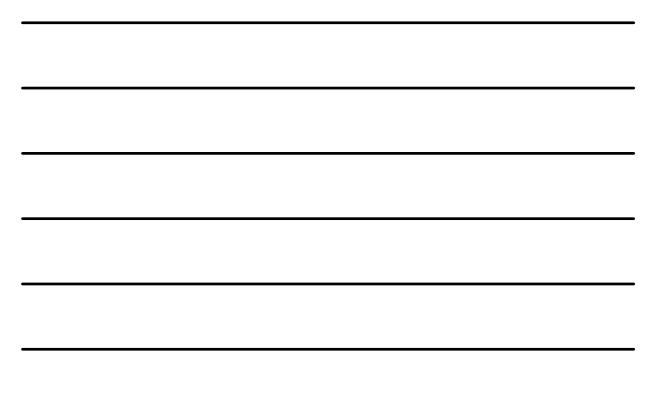

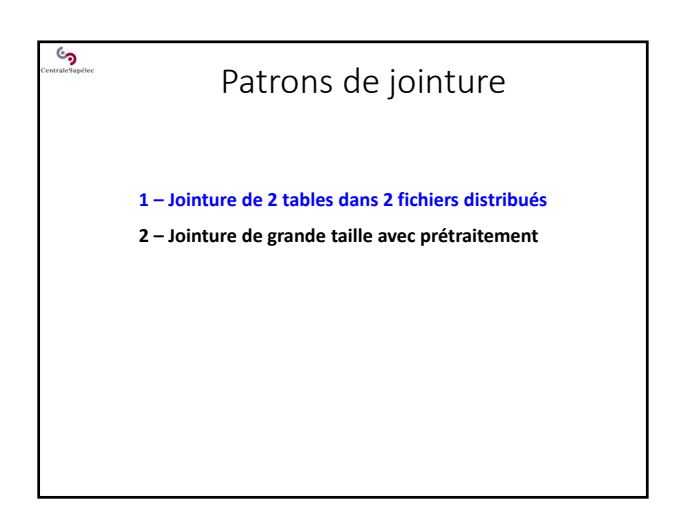

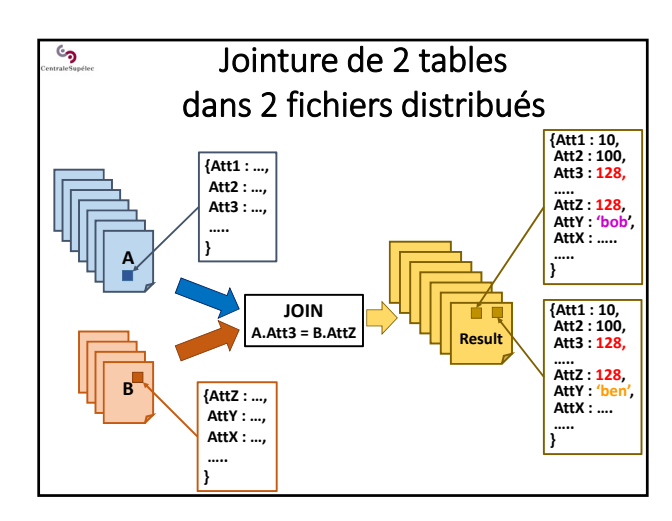

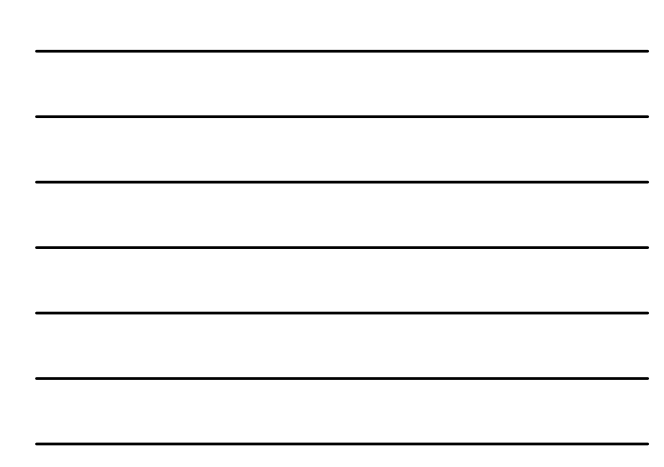

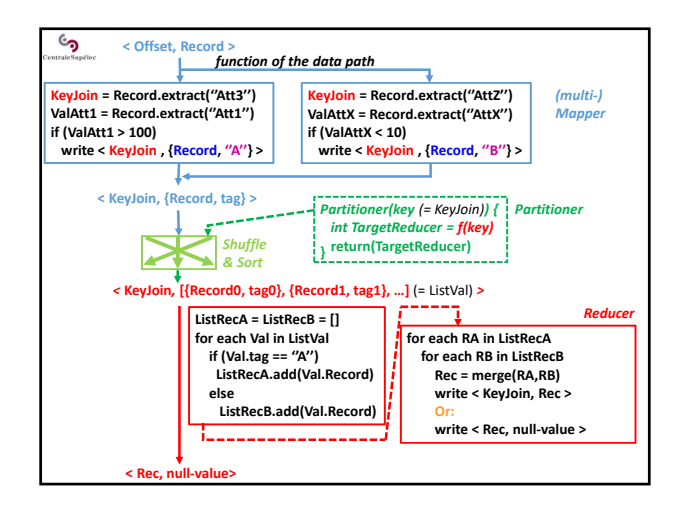

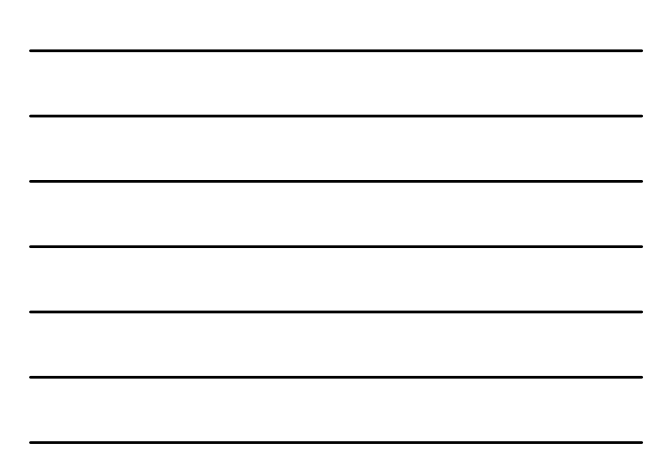

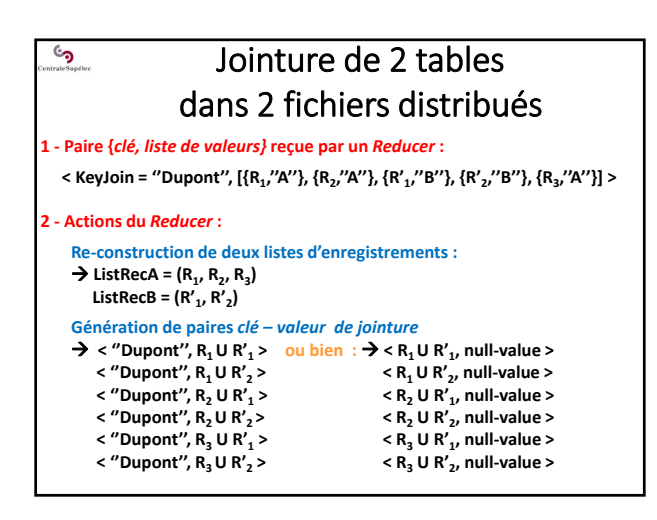

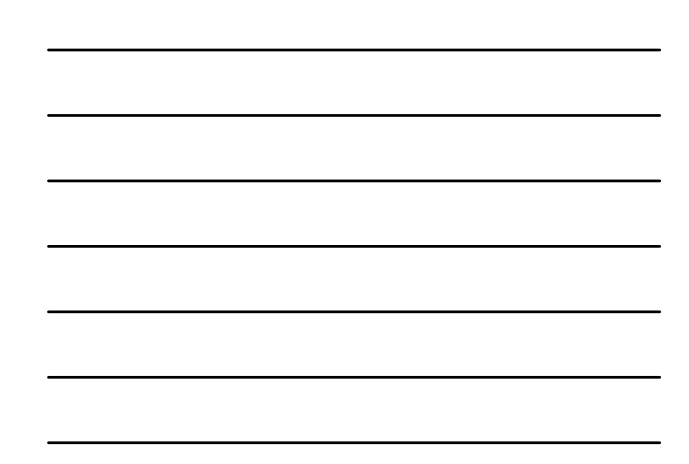

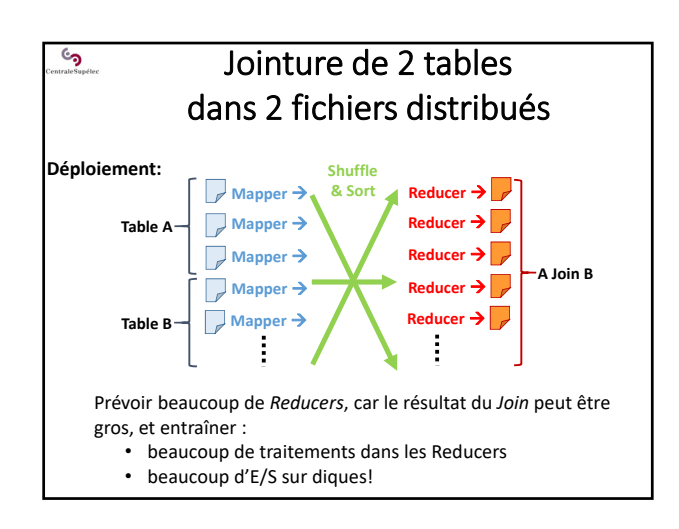

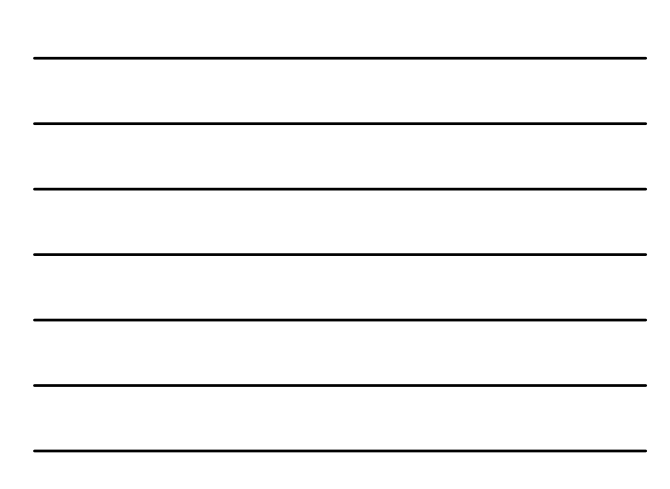

# Patrons de jointure

- **1 Jointure de 2 tables dans 2 fichiers distribués**
- **2 Jointure de grande taille avec prétraitement**

# Jointure de grande taille  $\mathcal{S}$ avec prétraitement

### **Principe**

 $\mathcal{L}_{\mathbf{S}}$ 

1. Identifier un format de donnée structurée à partir duquel il serait simple et rapide de faire un *A JOIN B*

Supposer que les attributs de l'équi‐jointure sont connus et fixés

- 2. Implanter le pré‐traitement (en *Map‐Reduce*) pour obtenir de nouvelles versions des documents structurés/tables *A* et *B* réaliser un *« co‐partitionnement »…*
- 3. Implanter l'opération *JOIN* (en *Map-Reduce*) sur les nouvelles versions des tables  $A$  et  $B$ versions des tables *A* et *B*

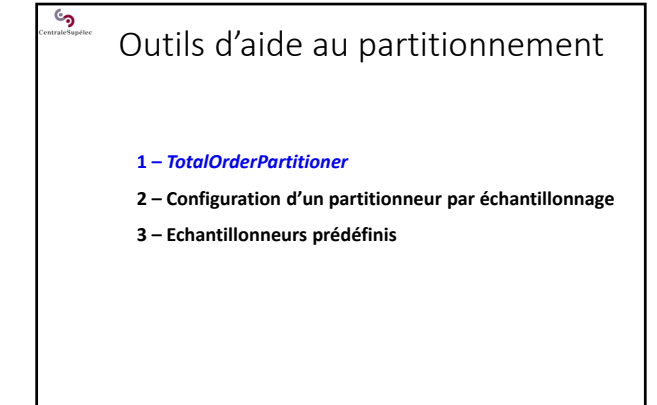

### <u>وي</u> Classe *TotalOrderPartitioner* La classe Java d'Hadoop *TotalOrderPartitioner* implémente un *Partitioner* qui exploite une carte de partitionnement prédéfinie *// Create the 'Map‐Reduce job'* Il faut disposer d'une carte de **Job MRJob = new Job(getConf());**

*// Configure the 'Map‐Reduce job' // ‐ Set the Mapper and Reducer to use* **MRJob.setMapperClass(MyMapper.class) MRJob.setReducerClass(Myreducer.class)**

partitionnement prédéfinie et menant à un bon équilibrage de charge !!

*// ‐ Set the number of Reducers*

**MRJob.setNumReduceTasks(REDUCE\_TASKS);** *// ‐ Set the Partitioner to use: 'TotalOrderPartitioner'*

- **MRJob.setPartitionerClass(TotalOrderPartitioner.class);**
- *// ‐ Set the partition map used by the 'TotalOrderPartitioner' (set partition file path)* **TotalOrderPartitioner.setPartitionFile(MRJob.getConfiguration(), partitionPath);** *// Run the Map‐Reduce job, using the TotalOrderPartitioner*
- **System.exit(MRJob.waitForCompletion(true) ? 0 : 1);**

# ್ರ Outils d'aide au partitionnement

- **1 –** *TotalOrderPartitioner*
- **2 Configuration d'un partitionneur par échantillonnage**
- **3 Echantillonneurs prédéfinis**

### Configuration d'un partitionneur ි<br>උ par échantillonnage

### **Principe**

Un **partitionnement équilibré** évite qu'UN REDUCER reçoive et traite beaucoup plus de valeurs que les autres :

- serait couteux en temps de traitement
- risquerait de saturer la mémoire du *Reducer*

Mais sans connaissance a priori sur les données ni expérience sur des données similaires…on ne sait pas établir une carte de partitionnement équilibrée !

- **Il faut analyser le jeu de données**
- **Long ! Et demande beaucoup de moyens !**

**Analyser un échantillon du jeu de données**

### Configuration d'un partitionneur  $\mathcal{L}_{\mathbf{S}}$ par échantillonnage

# **Principe**

**Analyser un échantillon du jeu de données**

- Définir une politique d'échantillonnage
- Implanter un échantillonneur qui accède aux données sur HDFS

**Hadoop fournit des outils d'échantillonnage de données et de construction d'une carte de partitionnement équilibrée** 

### Exemples :

- Echantillonnage aléatoire
- Echantillonnage à intervalles réguliers
- Collecte des *n* premières valeurs

### Configuration d'un partitionneur  $\mathcal{S}$ par échantillonnage

**Principe**

- **Analyser un échantillon du jeu de données**
- Définir une politique d'échantillonnage
- Implanter un échantillonneur qui accède aux données sur HDFS

**Hadoop fournit des outils d'échantillonnage de données et de construction d'une carte de partitionnement équilibrée** 

+ simples à utiliser

‐ Tournent dans l'appli cliente sur une seule machine (la solution sort du paradigme Map‐Reduce)

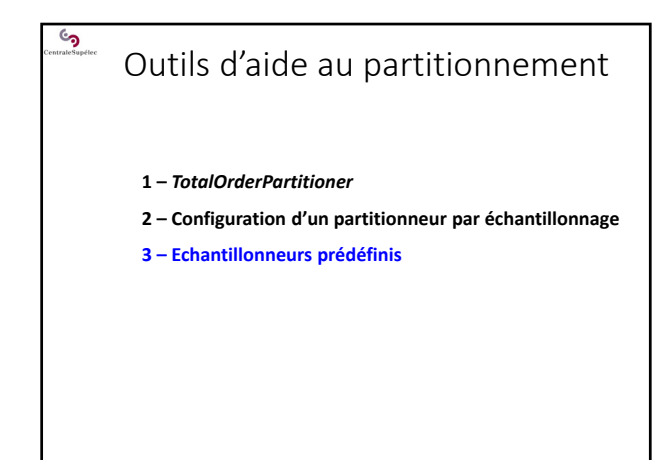

#### $\mathbf{c}$ Echantillonneurs prédéfinis (1)<br>(Intérie and start to configure a new Map-Reduce job *// Define and start to configure a new Map‐Reduce job* **Job job = ... job.setXXXX... job.setYYYY...**

- *// ‐ Set the number of Reducers (required before to run the sampler)* **job.setNumReduceTasks(REDUCE\_TASKS);** *// ‐ Set the partition output path to use for the Map‐Reduce job // (do it across a Partitioner configuration)* **TotalOrderPartitioner.setPartitionFile(job.getConfiguration(), partitionOutputPath);** *// Choice and configuration of a RandomSampler // 10% of chance to choose a data, 10000: max number of choosen data // 10: max number of split analyzed* **InputSampler.Sampler mySmpl = new InputSampler.RandomSampler(0.1,10000,10);** *// Run the Sampler that builds and writes the partition map:*
- *// ‐ job is the Map‐Reduce job requiring the partition map*
- *// ‐ Its reference allows to get the number of planned Reducers, the input data path, // the partition output path...*
- **InputSampler.WritePartitionFile(job, mySmpl);**

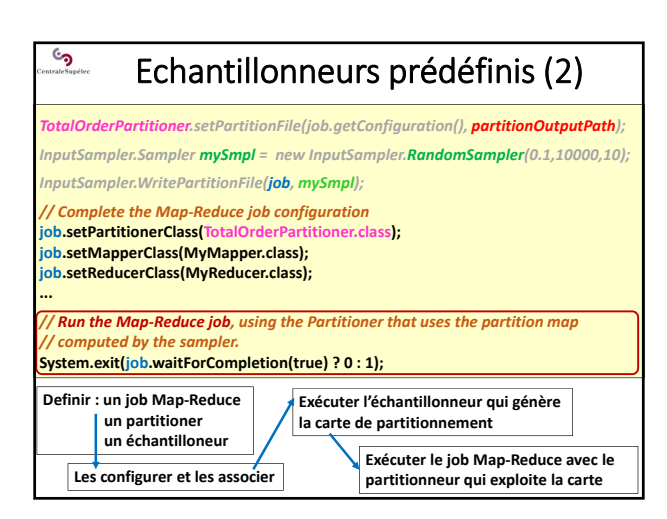

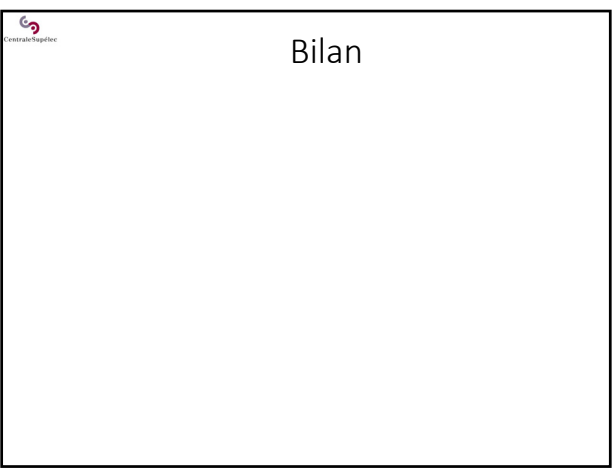

#### Bilan du Map‐Reduce d'Hadoop <u>်</u>

# **Finalement :**

- Les *Mappers* peuvent sortir du cadre du SPMD (multi‐mappers) quand on utilise plusieurs fichiers (test sur le *path* des fichiers)  $\rightarrow$  Gagne en généricité
- Le *Shuffle & Sort* semble être un schéma de comm contraint. Mais c'est une sorte de all‐to‐all des *Mappers* vers les *Reducers*, et reconfigurable en 3 points ! → C'est un schéma de comm assez générique
- Un pipelining recouvre les calculs des *Mappers*, les communications et les regroupements de données Le *Map‐Reduce* possède une implantation optimisée
- Le paradigme *Map‐Reduce* masque les aspects d'informatique distribuée aux développeurs applicatifs → Permet l'adhésion d'une large "communauté d'utilisateurs Big Data'' (à l'opposé de la stratégie du HPC)

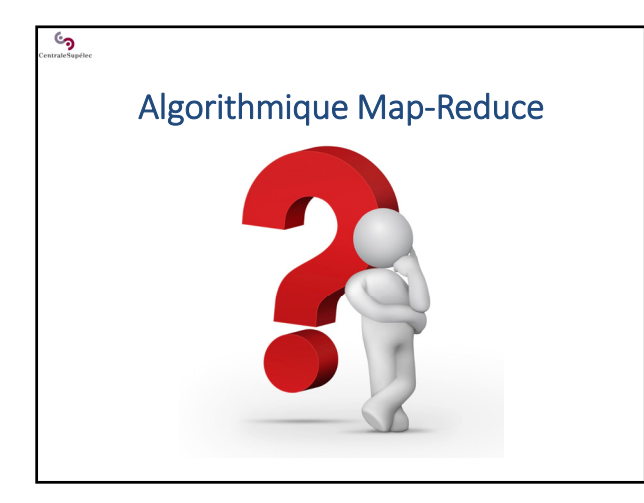